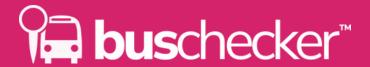

## How to integrate the web banners on your website

We created digital banners to help you promote your mobile offering on your website, and enable customers to easily download the Bus Checker app. You can download them on the **UrbanThings website**.

There are currently three sizes of banner available to you, in a PNG format:

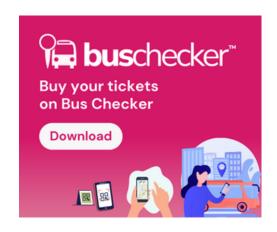

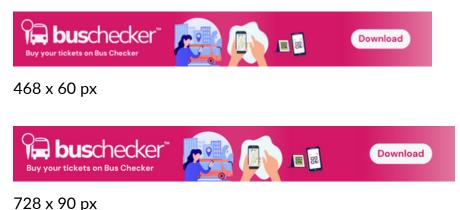

300 x 250 px

## To integrate the banners:

- Upload the banners to your website
- Embed the banners within a web link (HTML tag) to the following page:

## https://jump.urbanthings.io/id/ukbcfree-app-multi

## Sample integration HTML:

```
<div id="banner1">
<a href="https://jump.urbanthings.io/id/ukbcfree-app-multi">
<img src="./your_banner_file.png" />
</a>
</div>
```